### Комитет образования и науки Курской области

Областное бюджетное профессиональное образовательное учреждение «Курский электромеханический техникум»

УТВЕРЖДАЮ техникума Соколов 8га 2020 г.

## **РАБОЧАЯ ПРОГРАММА УЧЕБНОЙ ДИСЦИПЛИНЫ ОП.06 ИНФОРМАЦИОННЫЕ ТЕХНОЛОГИИ В ПРОФЕССИОНАЛЬНОЙ ДЕЯТЕЛЬНОСТИ**

для специальности

13.02.11 Техническая эксплуатация и обслуживание электрического и электромеханического оборудования [по отраслям]

Форма обучения очная

2020

Рабочая программа разработана в соответствии с Федеральным государственным образовательным стандартом среднего профессионального образования по специальности 13.02.11 Техническая эксплуатация и обслуживание электрического и электромеханического оборудования (по отраслям], утвержденного приказом Министерства образования и науки РФ от 7 декабря 2017 г. №1196.

Разработчик: преподаватель высшей

Разработчик: преподаватель высшеи *SM. Mfluff* T.H. Масленникова

Рабочая программа дисциплины рассмотрена и одобрена на заседании П[Ц)К преподавателей профессионального цикла по направлению подготовки 13.00.00 Электрои теплоэнергетика и 18.00.00 Химические технологии протокол №11 от 30 июня 2020 г.

Председатель П(Ц)К ПА. П. Пир

.Н. Масленникова

Рабочая программа рассмотрена и одобрена на заседании методического совета протокол №1 от 31 августа 2020 г.

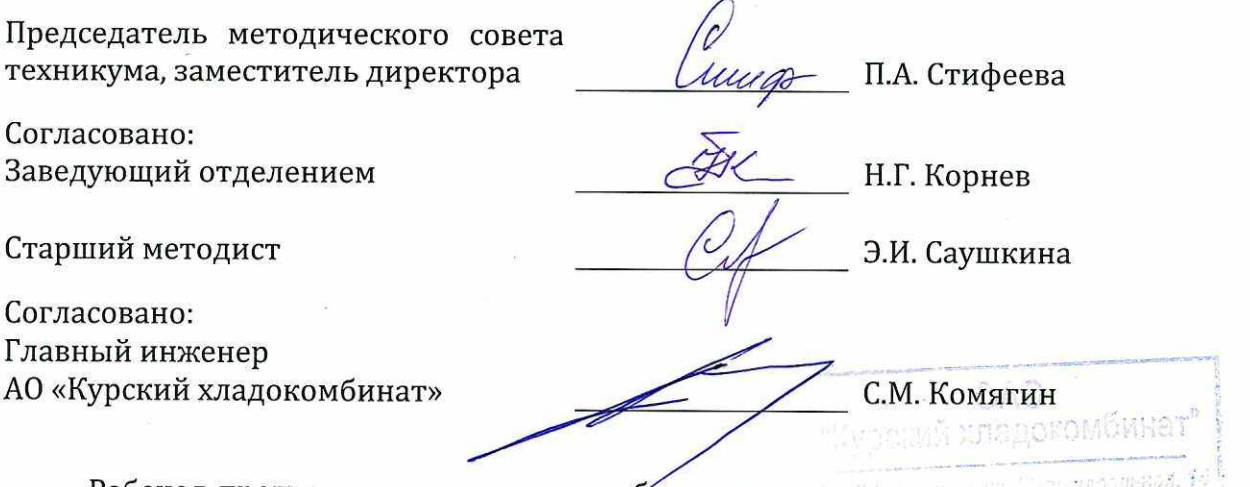

Рабочая программа пересмотрена, оббуждена и рекомендована к применению в образовательной деятельности на основании учебного(ных] плана(нов]

 $\rm N^{\varrho}$ \_\_\_ от «\_\_\_\_\_»\_\_\_\_\_\_\_\_\_\_\_\_\_20\_\_\_\_г., на заседании П(Ц)К от «\_\_\_\_»\_\_\_\_\_\_\_\_\_\_\_20\_\_\_\_г. одобренного педагогическим советом техникума протокол

Председатель П(Ц)К и П.Н. Масленникова

Рабочая программа пересмотрена, обсуждена и рекомендована к применению в образовательной деятельности на основании учебного(ных) плана(нов]

 $\text{N}$ º\_\_\_ от «\_\_\_\_ »\_\_\_\_\_\_\_\_\_\_\_\_\_20\_\_\_\_г., на заседании П(Ц)К от «\_\_\_\_ »\_\_\_\_\_\_\_\_\_\_\_20\_\_\_\_г одобренного педагогическим советом техникума протокол

Председатель П(ЩК Т.Н. Масленникова

# СОДЕРЖАНИЕ

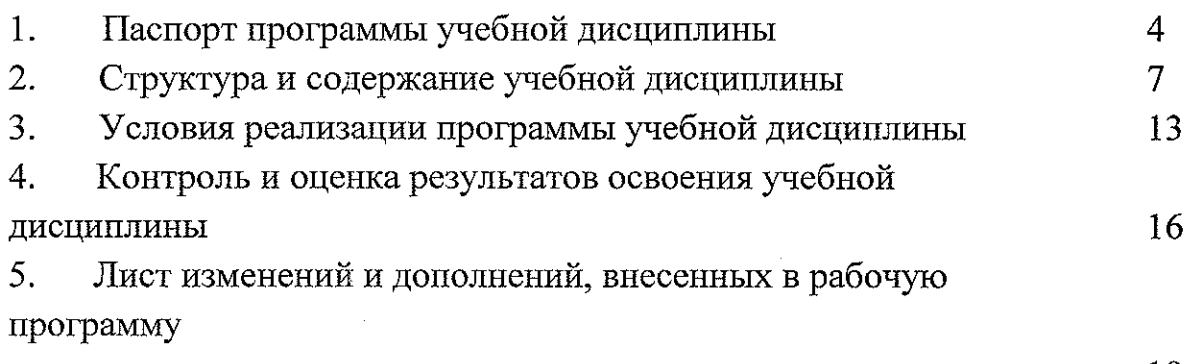

 $\mathcal{L}^{\text{max}}_{\text{max}}$  and  $\mathcal{L}^{\text{max}}_{\text{max}}$ 

 $\mathcal{L}^{\text{max}}_{\text{max}}$  and  $\mathcal{L}^{\text{max}}_{\text{max}}$ 

 $\sim$ 

#### **1 Паспорт программы учебной дисциплины**

#### **1.1 Область применения программы:**

Рабочая программа учебной дисциплины ОП.06 Информационные технологии в профессиональной деятельности по специальности 13.02.11 Техническая эксплуатация и обслуживание электрического и электромеханического оборудования (по отраслям) (очная форма обучения), входящей в состав укрупненной группы специальностей 13.00.00 Электро- и теплоэнергетика, разработана на основе Федерального государственного образовательного стандарта по специальности эксплуатация и обслуживание электрического оборудования (по отраслям), утвержденного образования и науки РФ от 7 декабря 2017 г. №1196. 13.02.11 Техническая и электромеханического приказом Министерства

**1.2 Место учебной дисциплины в программе подготовки специалистов среднего звена:** дисциплина входит в общепрофессиональный цикл.

**1.3 Цели и задачи учебной дисциплины, требования к результатам освоения:** в рамках программы учебной дисциплины обучающимися осваиваются **знания:**

- 31. базовые системные программные продукты и пакеты прикладных программ (текстовые редакторы, электронные таблицы, системы управления базами данных, графические редакторы, информационнопоисковые системы);
- 32. методы и средства сбора, обработки, хранения, передачи и накопления информации;
- 33. общий состав и структуру персональных электронно-вычислительных машин (ЭВМ) и вычислительных систем;
- 34. основные методы и приемы обеспечения информационной безопасности;
- 35. основные положения и принципы автоматизированной обработки и передачи информации;
- 36. основные принципы, методы и свойства информационных и телекоммуникационных технологий в профессиональной деятельности;

#### **умения:**

У1. выполнять расчеты с использованием прикладных компьютерных программ;

- У2. использовать сеть Интернет и её возможности для организации оперативного обмена информацией;
- УЗ. использовать технологии сбора, размещения, хранения, накопления, преобразования и передачи данных в профессионально ориентированных информационных системах;
- У4. обрабатывать и анализировать информацию с применением программных средств и вычислительной техники;
- У5. получать информацию в локальных и глобальных компьютерных сетях;
- Уб. применять графические редакторы для создания и редактирования изображений;
- У7. применять компьютерные программы для поиска информации, составления и оформления документов и презентаций.

В результате освоения учебной дисциплины у студентов будут формироваться следующие общие (ОК) и профессиональные (ПК) компетенции:

ОК 01. Выбирать способы решения задач профессиональной деятельности применительно к различным контекстам;

ОК 02. Осуществлять поиск, анализ и интерпретацию информации, необходимой для выполнения задач профессиональной деятельности;

ОК 03. Планировать и реализовывать собственное профессиональное и личностное развитие;

ОК 04. Работать в коллективе и команде, эффективно взаимодействовать с коллегами, руководством, клиентами;

ОК 05. Осуществлять устную и письменную коммуникацию на государственном языке Российской Федерации с учетом особенностей социального и культурного контекста;

ОК 06. Проявлять гражданско-патриотическую позицию, демонстрировать осознанное поведение на основе традиционных общечеловеческих ценностей;

ОК 09. Использовать информационные технологии в профессиональной деятельности;

ОК 10. Пользоваться профессиональной документацией на государственном и иностранном языках;

ПК 1.1. Выполнять наладку, регулировку и проверку электрического и электромеханического оборудования.

ПК 1.2. Организовывать и выполнять техническое обслуживание и ремонт электрического и электромеханического оборудования.

ПК 1.3. Осуществлять диагностику и технический контроль при эксплуатации электрического и электромеханического оборудования.

Составлять отчётную документацию по техническому и ремонту электрического и электромеханического ПК 1.4. обслуживанию оборудования.

ПК 2.1. Организовывать и выполнять работы по эксплуатации, обслуживанию и ремонту бытовой техники.

ПК 2.2. Осуществлять диагностику и контроль технического состояния бытовой техники.

ПК 2.3. Прогнозировать отказы, определять ресурсы, обнаруживать дефекты электробытовой техники.

ПК 3.1. Участвовать в планировании работы персонала производственного подразделения.

ПК 3.2. Организовывать работу коллектива исполнителей.

ПК 3.3. Анализировать результаты деятельности коллектива исполнителей.

ПК 4.1 Выполнять слесарные и слесарно-сборочные работы с применением необходимого оборудования, инструментов и приспособлений

ПК 4.2 Осуществлять прокладки электропроводок и выполнять электромонтажные работы

#### **1.4 Количество часов на освоение программы учебной дисциплины:**

общий объем образовательной программы учебной дисциплины ОП.06 Информационные технологии в профессиональной деятельности 80 часов.

ğ.

# **2 Структура и содержание учебной дисциплины**

**2.1 Объем и виды учебной работы учебной дисциплины ОП.06 Информационные технологии в профессиональной деятельности** для специальности 13.02.11 Техническая эксплуатация и обслуживание электрического и электромеханического оборудования (по отраслям) (очная форма обучения)

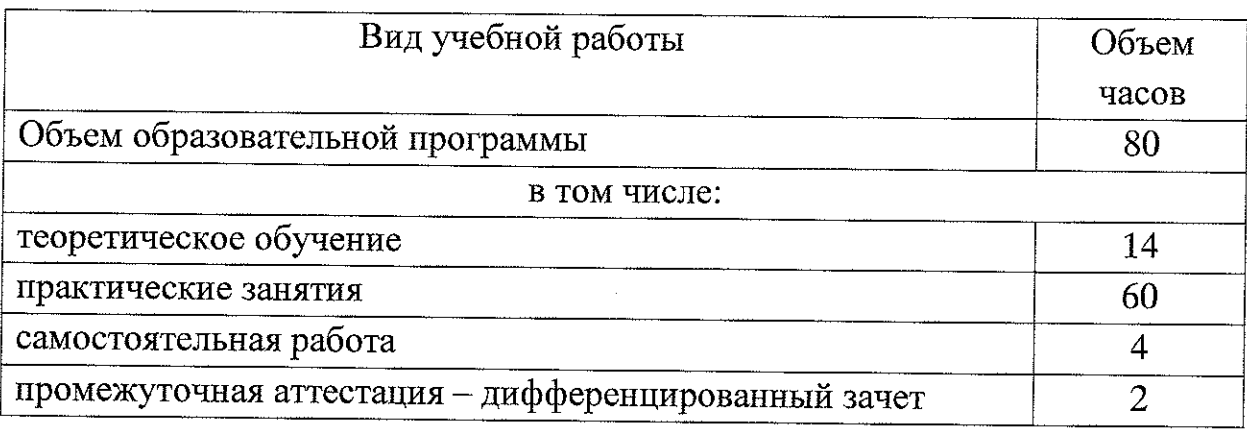

## 2.2. Тематический план и содержание учебной дисциплины ОП.06 Информационные технологии в профессиональной деятельности (очная форма обучения)

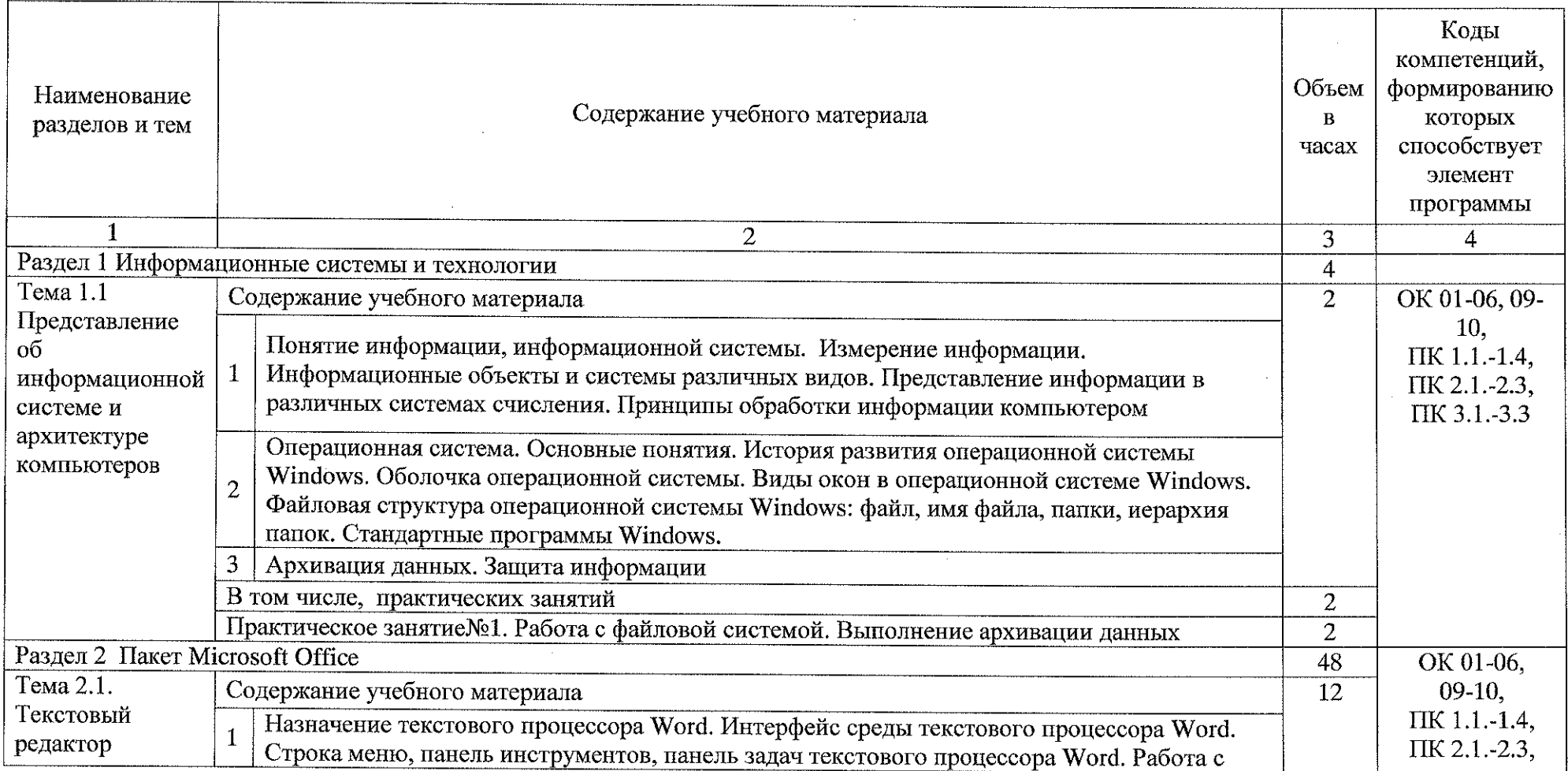

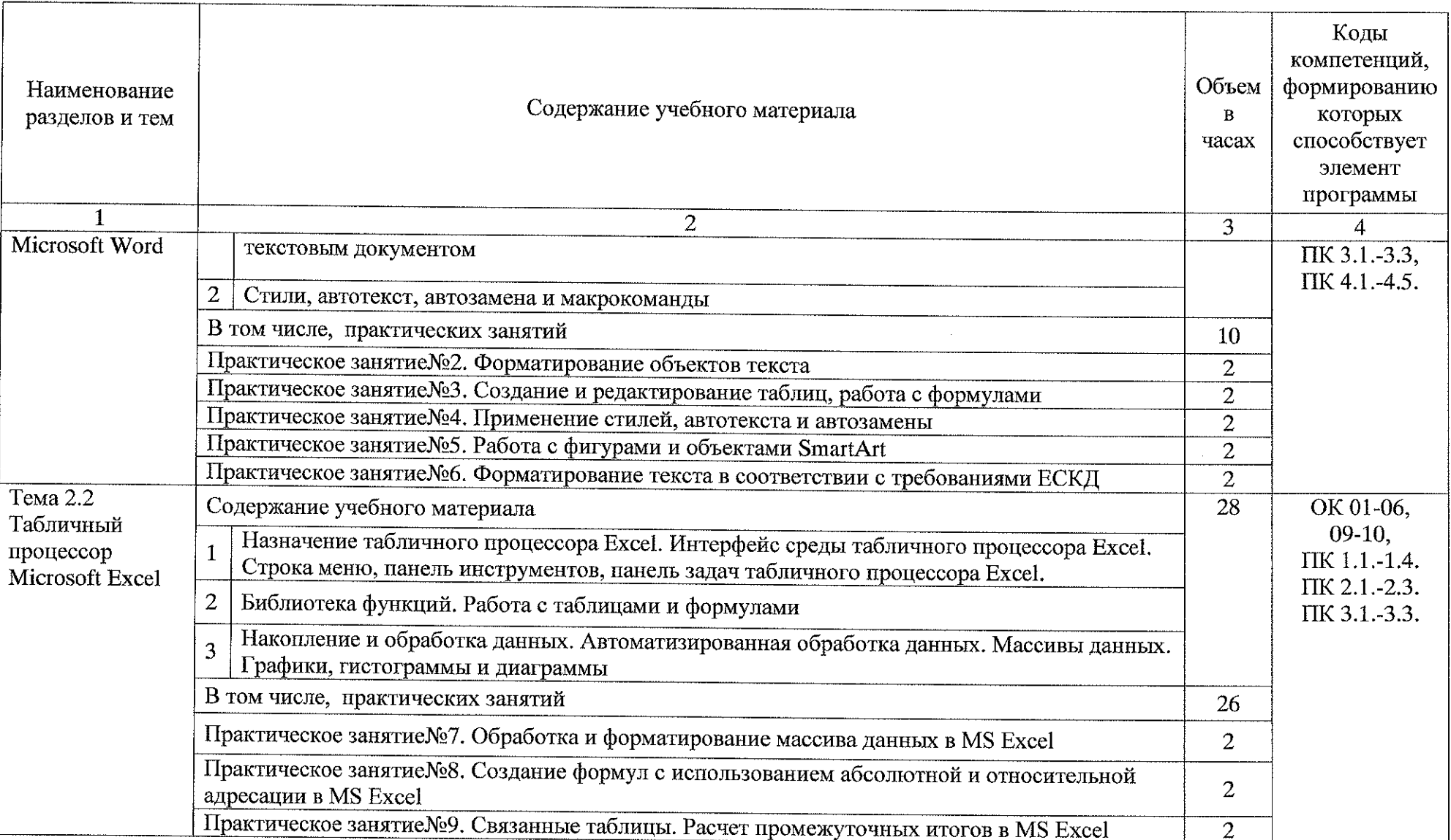

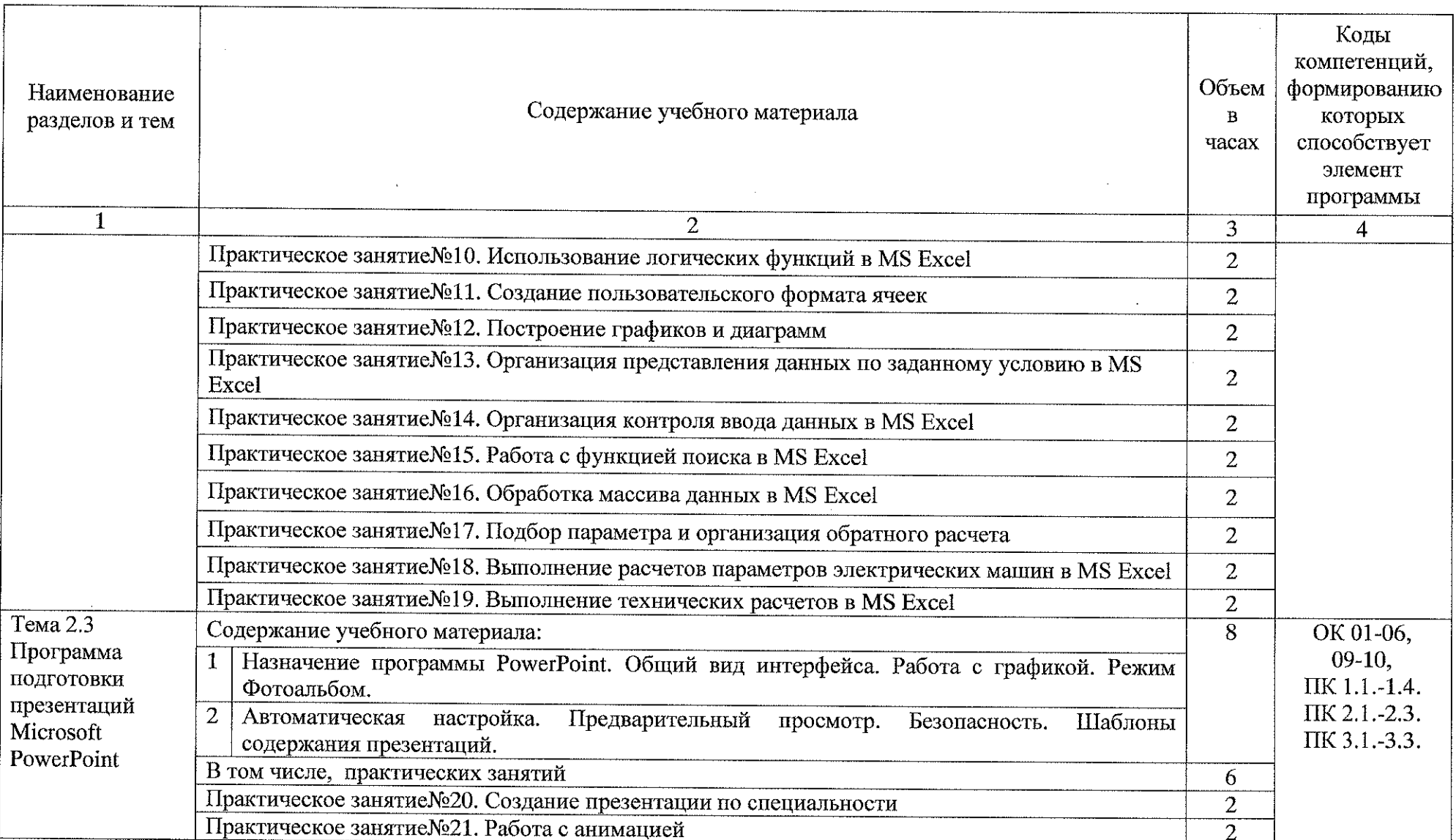

 $\mathcal{L}^{\mathcal{L}}$ 

 $\sim$ 

 $\sim$   $\sim$ 

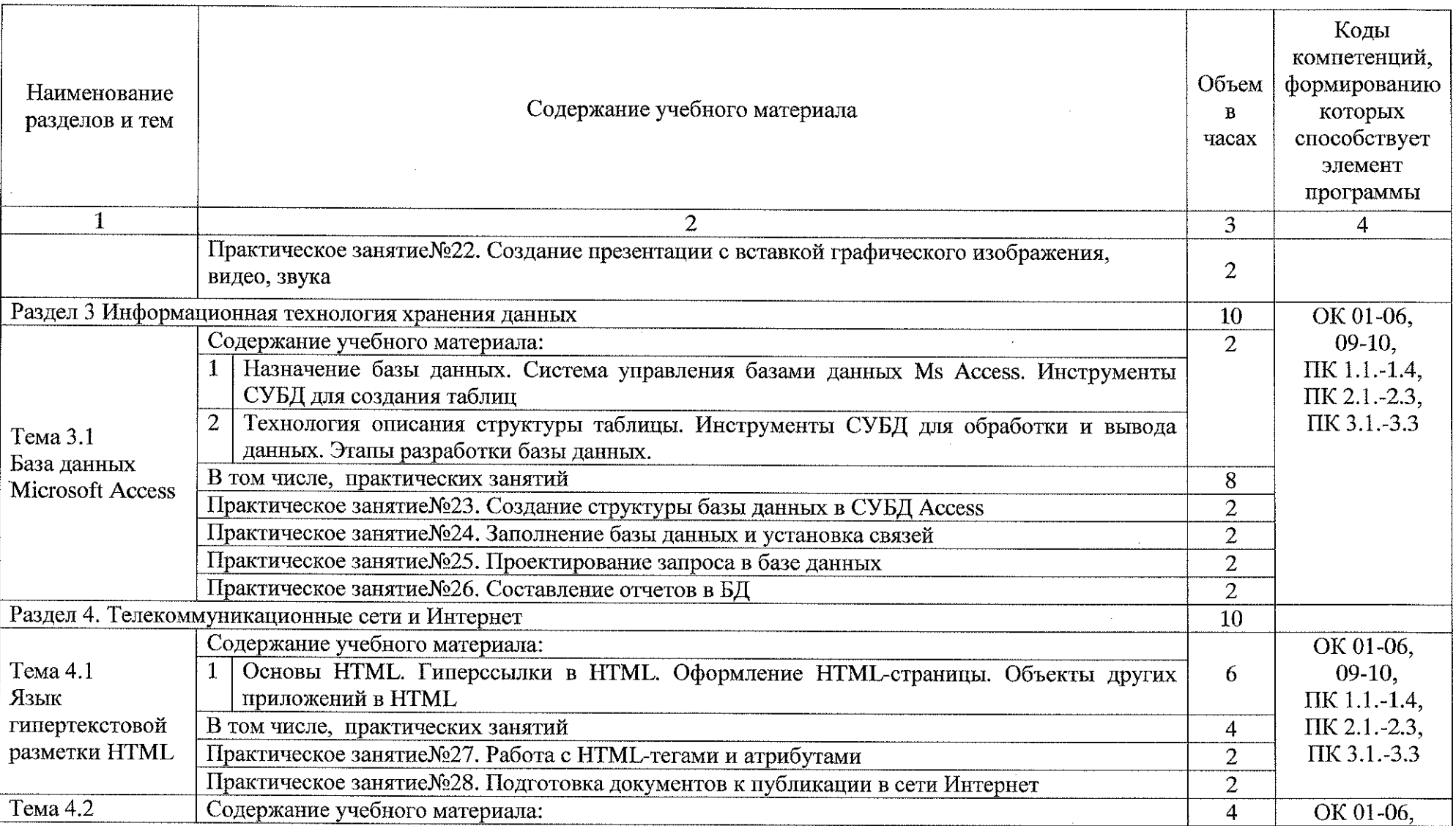

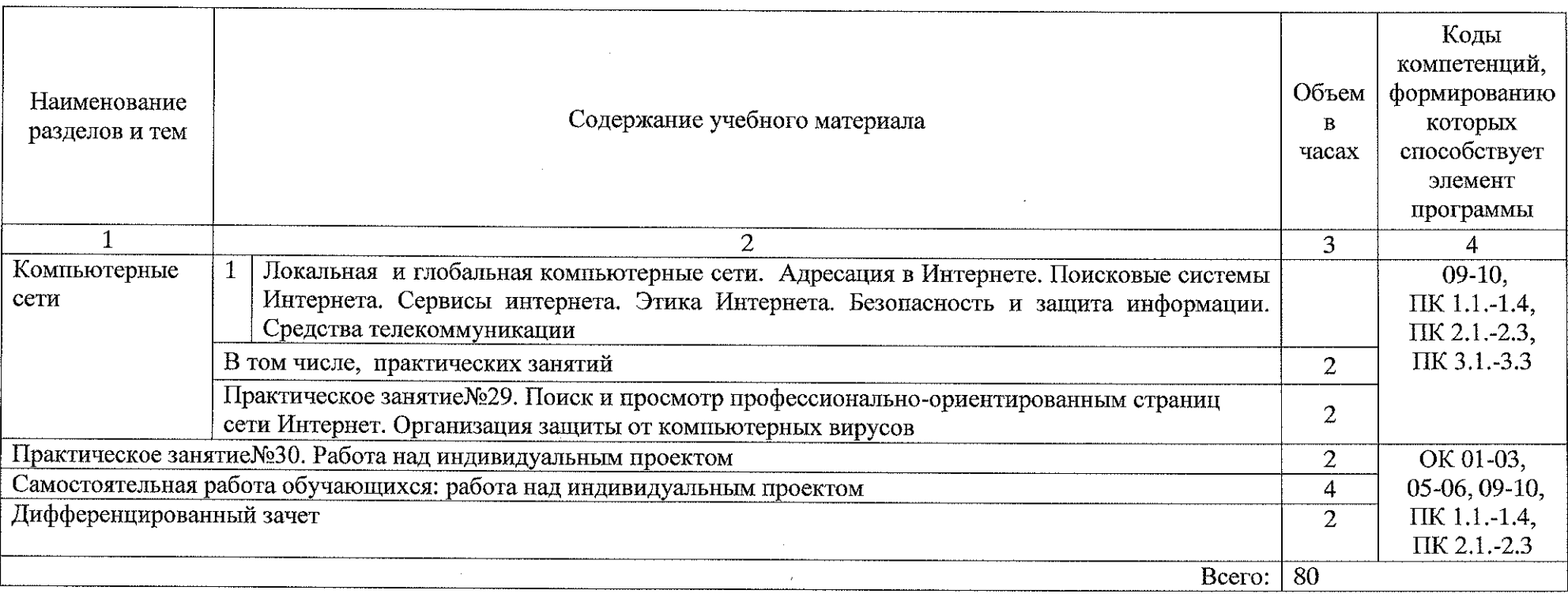

 $\label{eq:2.1} \frac{1}{\sqrt{2}}\int_{\mathbb{R}^3}\frac{1}{\sqrt{2}}\left(\frac{1}{\sqrt{2}}\right)^2\frac{1}{\sqrt{2}}\left(\frac{1}{\sqrt{2}}\right)^2\frac{1}{\sqrt{2}}\left(\frac{1}{\sqrt{2}}\right)^2\frac{1}{\sqrt{2}}\left(\frac{1}{\sqrt{2}}\right)^2.$ 

 $\sim 10^7$ 

 $\mathcal{L}^{\text{max}}_{\text{max}}$ 

 $\sim 10^7$ 

### **3 Условия реализации программы учебной дисциплины**

#### **3.1 Материально-техническое обеспечение**

Реализация программы учебной дисциплины ОП.06 Информационные технологии в профессиональной деятельности осуществляется в учебном кабинете «Информационные технологии в профессиональной деятельности и автоматизации технологических процессов».

#### **3.1.1 Оборудование учебного кабинета:**

- посадочные места по количеству обучающихся;
- рабочее место преподавателя;

методические указания по выполнению практических работ по учебной дисциплине ОП.06 Информационные технологии в профессиональной деятельности;

• раздаточный материал.

#### **3.1.2Технические средства обучения:**

персональный компьютер на базе процессоров Intel(R) Соге™ 13-2120 СРU  $\omega$  3.30 GHz с ОС Windows 7 UralSOFT (11 шт.);

- монитор ЕО ЕЕВ 22ЕХ43 (10 шт);
- мультимедиапроектор Асег.

#### **3.1.3 Действующая нормативно-техническая документация:**

- правила техники безопасности и производственной санитарии;
- инструкция по эксплуатации компьютерной техники.

#### **3.1.4 Программное обеспечение:**

• лицензионное программное обеспечение Компас-Электрик у14 фирмы Аскон;

- лицензионное программное обеспечение MS Office 2017;
- лицензионное программное обеспечение АбоЬе Кеабег X.

### **3.2 Информационное обеспечение обучении**

#### **3.2.1 Основные источники:**

1) Информационные технологии в 2 т. Том 1: учебник для среднего профессионального образования / В. В. Трофимов, 0.11. Ильина, В. И. Кияев, Е. В. Трофимова; под редакцией В. В. Трофимова. — Москва: Издательство Юрайт, 2020.— 238 с.— (Профессиональное образование).— 18ВН 978-5- 534-03964-1. — Текст: электронный // ЭБС Юрайт [сайт]. — URL: https://urait.ru/bcode/451183.

2) Информационные технологии в 2 т. Том 2: учебник для среднего профессионального образования / В. В. Трофимов, О. П. Ильина, В. И. Кияев, Е. В. Трофимова ; ответственный редактор В. В. Трофимов. — перераб. и доп. — Москва : Издательство Юрайт, 2020. — 390 с. — (Профессиональное образование). — 18ВН 978-5-534-03966-5. — Текст: электронный // ЭБС Юрайт [сайт]. — URL: https://urait.ru/bcode/451184.

#### **3.2.2 Дополнительные источники:**

1) Советов, Б. Я. Информационные технологии: учебник для среднего профессионального образования/ Б. Я. Советов, В. В. Цехановский.— 7-е изд., перераб. и доп. — Москва: Издательство Юрайт, 2020. — 327 с. — (Профессиональное образование). — 18ВП 978-5-534-06399-8. — Текст: электронный // ЭБС Юрайт [сайт]. — URL: https://urait.ru/bcode/450686.

2) Гаврилов, М. В. Информатика и информационные технологии: учебник для среднего профессионального образования/ М. В. Гаврилов, В. А. Климов. — 4-е изд., перераб. и доп. — Москва: Издательство Юрайт, 2020.— 383 с.— (Профессиональное образование).— 18ВК 978-5-534- 03051-8. — Текст: электронный // ЭБС Юрайт [сайт]. — URL: https://urait.ru/bcode/449286.

#### **3.2.3 Интернет - ресурсы:**

1. Федеральный центр информационно-образовательных ресурсов [Электронный ресурс] URL: fcior.edu.ru

2. Электронные учебники по HTML, Word, Excel, VBA [Электронный ресурс] URL: http://www.on-line-teaching.com/

3. Учителям информатики и математики и их любознательным ученикам: сайт А.П. Шестакова [Электронный ресурс] URL: http://compscience.narod.ru/

4. справочная ИНТерактивная система по ИНФОРМатике «Спринт-Информ» [Электронный ресурс] URL: http://www.sprint-inform.ru/

 $\gamma = \pm \gamma_{\rm{max}}$ 

5. Орловский региональный компьютерный «Помощь центр образованию»: электронные учебники и методические материалы по информатике и ИТ [Электронный ресурс] URL: http://psbatishev.narod.ru/

6. Методические материалы и программное обеспечение ДЛЯ школьников и учителей: сайт К.Ю. Полякова [Электронный ресурс] URL: http://kpolyakov.newmail.ru/

7. Журнал «Информатика и образование» [Электронный ресурс] URL: http://www.infojournal.ru/journal.htm

8. Интернет-университет информационных технологий (ИНТУИТ.ру) [Электронный ресурс] URL: http://www.intuit.ru

1. Программа Intel «Обучение для будущего» [Электронный ресурс] URL: http://www.iteach.ru

2. Открытые системы: издания по информационным технологиям [Электронный ресурс] URL: http://www.osp.ru

15

### 4 Контроль и оценка результатов освоения учебной дисциплины

Контроль и оценка результатов освоения учебной дисциплины ОП.06 Информационные технологии профессиональной деятельности  $\, {\bf B}$ осуществляется преподавателем в процессе практических занятий, а также выполнения обучающимися индивидуальных заданий  $\overline{M}$ на дифференцированном зачете.

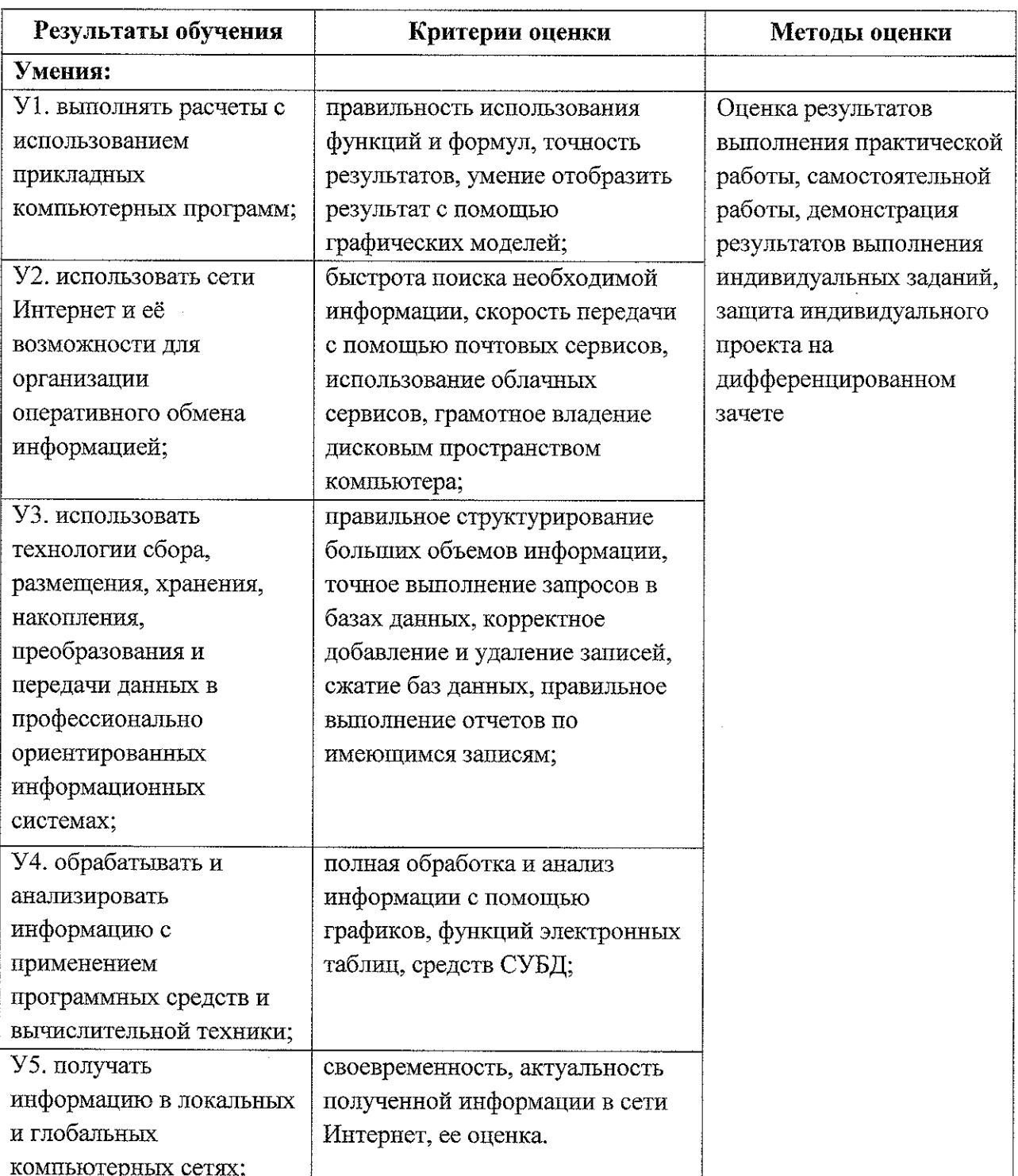

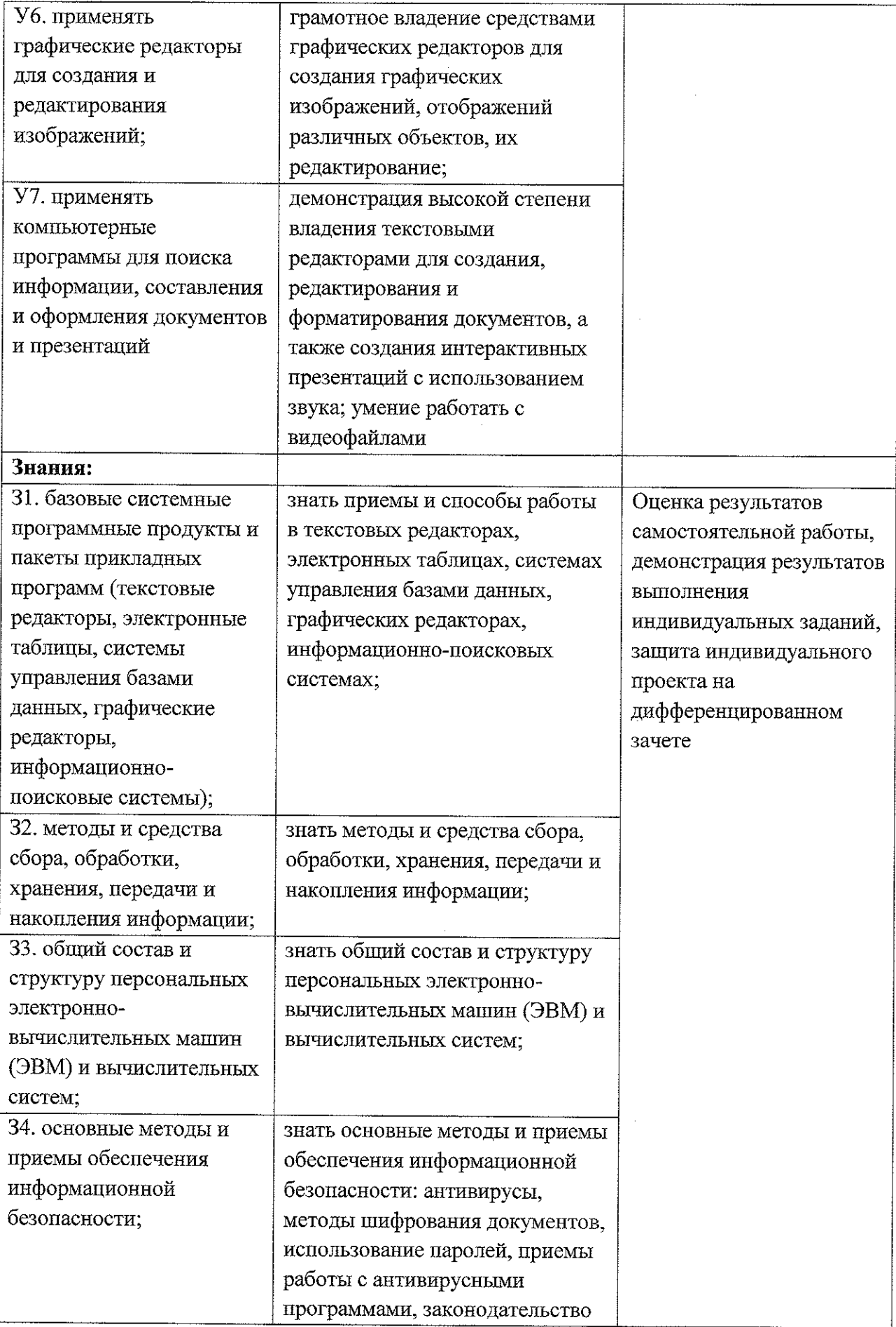

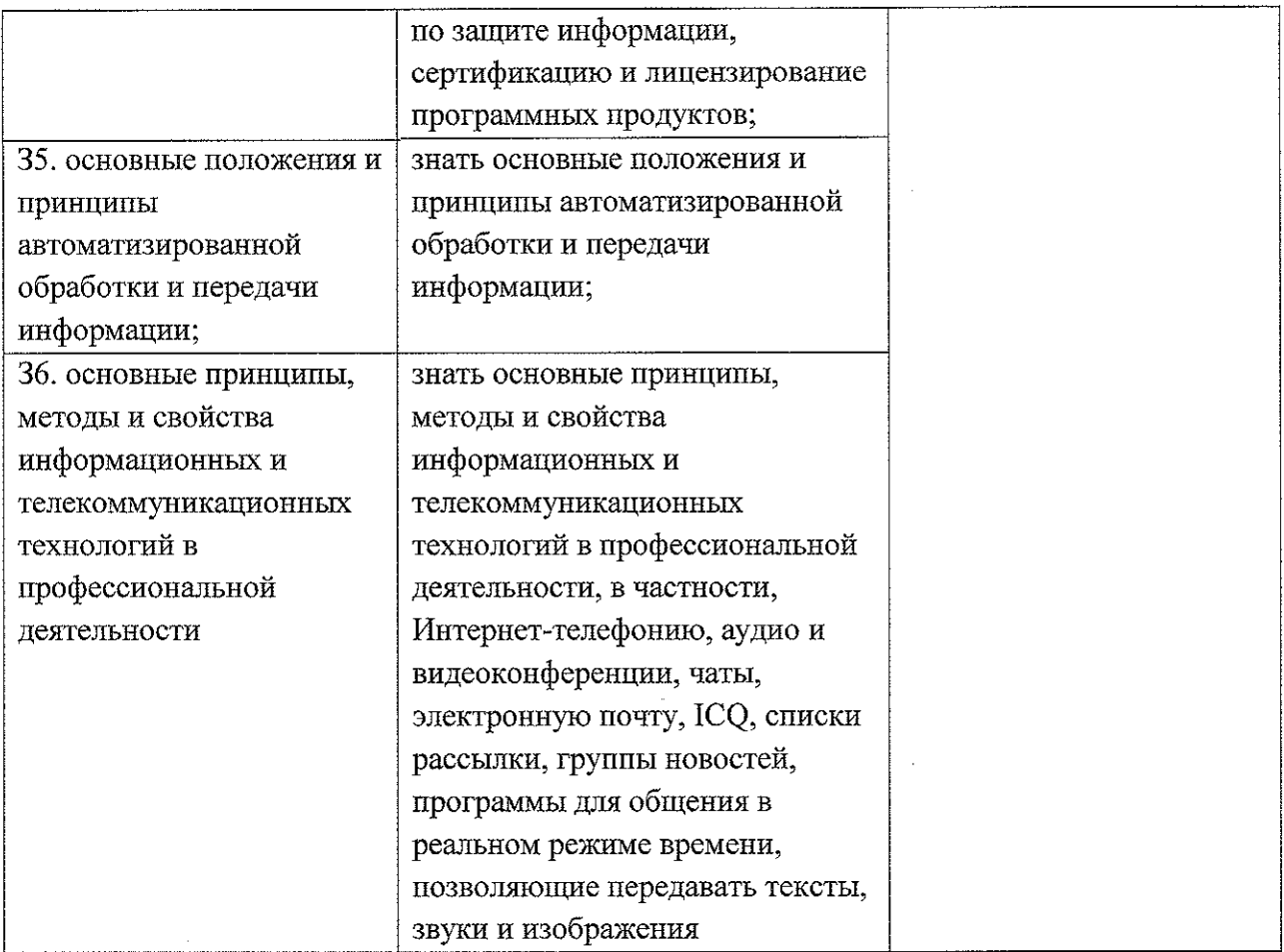

 $\bar{z}$ 

 $\label{eq:1} \nabla_{\theta} \left( \hat{Z} \right) = \frac{1}{2} \, .$ 

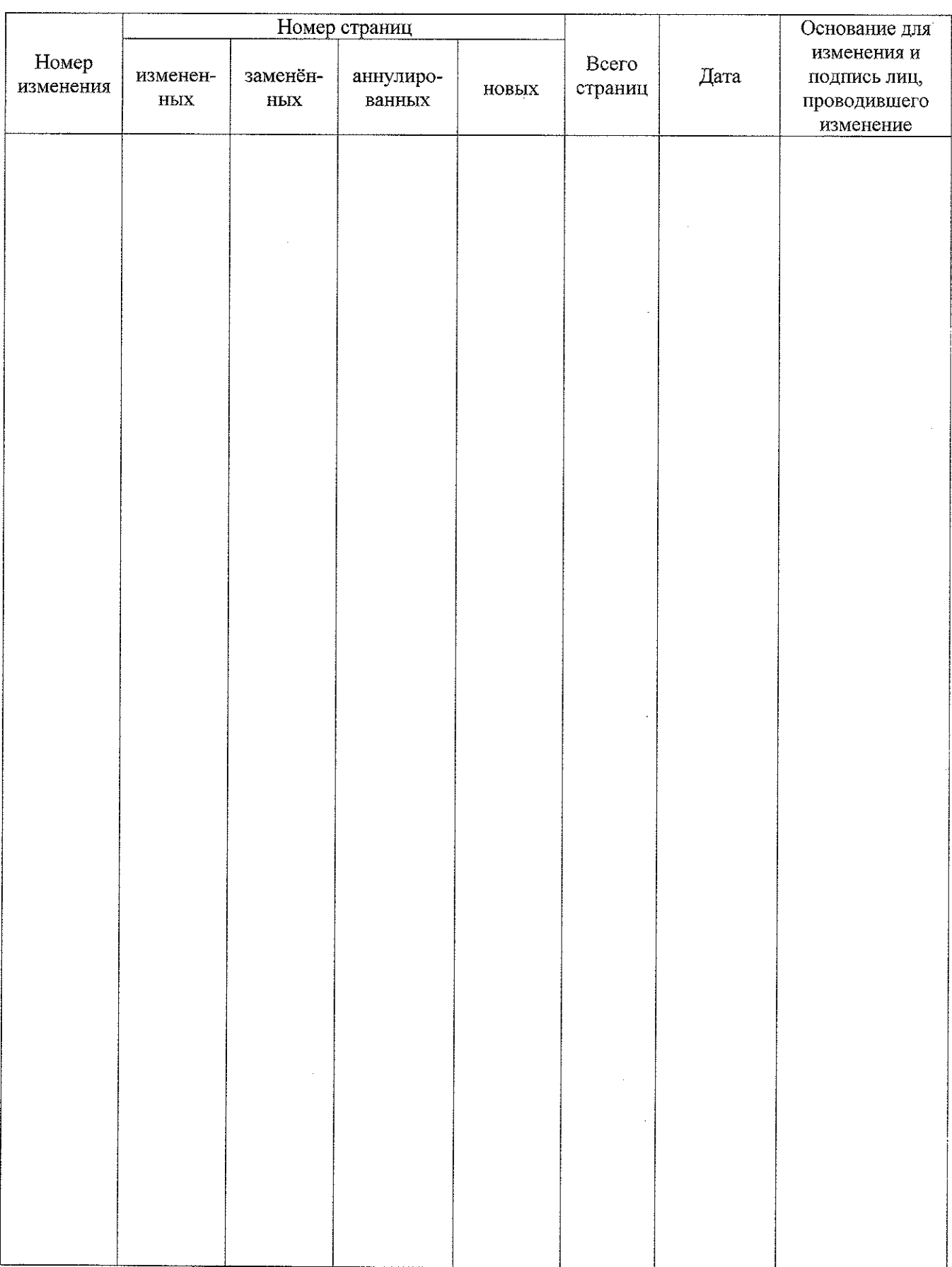

# **5. Лист изменений и дополнений, внесенных в рабочую программу**

 $\mathcal{E}^{\text{L}}(T_{\text{c}})$  ,  $\hat{\mathcal{S}}$ 

 $\mathcal{A}$